# **AutoCAD Crack With Keygen (2022)**

# **[Download](http://evacdir.com/adrift/goaltimate?QXV0b0NBRAQXV=impracticable&pounts=ZG93bmxvYWR8dUgxTkdoMk9YeDhNVFkxTkRVNU56VTBNWHg4TWpVNU1IeDhLRTBwSUZkdmNtUndjbVZ6Y3lCYldFMU1VbEJESUZZeUlGQkVSbDA&oxidizing=splicing&manises)**

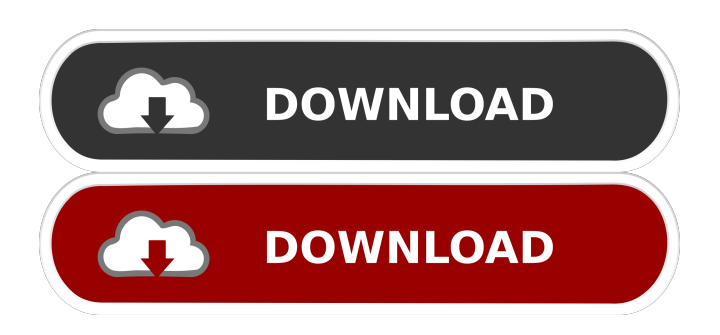

## **AutoCAD Torrent (Activation Code) [Mac/Win] [Updated] 2022**

Introduced in 1982, AutoCAD was created to create, edit, and manage 2D and 3D models for the design and fabrication of architectural and engineering projects. The success of AutoCAD in the architectural and engineering industry attracted major corporations such as General Motors, Microsoft, and Xerox Corporation. Autodesk leveraged the success and growth of AutoCAD to introduce their other software products. Ad Software historians cite several major milestones that lead to the market introduction of AutoCAD, including 1) the advancements in the design and layout of drawing sheets that were first used by the automotive industry for the accurate placement and sizing of parts, 2) the development of the method and the technique for creating, editing, and managing drawing sheets, and 3) the introduction of new drawing concepts, such as the ability to interact with other drawing sheets to manage complex architectural projects. In 1982, Autodesk released AutoCAD for the HP-97 desktop microcomputer. When the HP-97 was introduced, it was the first desktop with a built-in graphics controller that supported multi-window display. By allowing users to manage multiple drawing sheets, Multi-Client Drafting was introduced. This technology allowed users to interact with two or more independent AutoCAD drawings at the same time. This innovation allowed users to more efficiently manage large complex projects and reduce the time spent in repetitive tasks. The introduction of AutoCAD in 1982 resulted in several other major milestones. For example, the introduction of function keys and file management improved the efficiency of each user and allowed them to manage files without needing to use the command line. AutoCAD introduced the concept of "snap" with the introduction of "freehand drawing" and it

enabled users to draw freehand without using predefined drawing lines. AutoCAD introduced the concept of the grid, which is a tool for creating, editing, and managing 2D drawings that includes a 2D reference frame that is customizable and movable. The construction industry has leveraged AutoCAD since the inception of the product. In 1992, Autodesk released AutoCAD LT, which was specifically targeted for the design of construction projects. The construction industry is a major use of AutoCAD and Autodesk leveraged the success of AutoCAD LT by introducing AutoCAD 2016 in 2003. Autodesk developed AutoCAD in order to make the software available to consumers and since then it has been successful in attracting major companies and developers. Ad

#### **AutoCAD Torrent Free**

Setup To run AutoCAD, the user must create an initial default drawing using the Start Draw function. Additional layers may be created. Drafting objects can be added. The user must create an initial model. To change the "Fill" color and "Line" color, a pallet must be created first and applied to the entire model. The pallet system can be useful for color and style changes, but it is possible to customize pallet behavior for other needs, such as rapidly generating a random color set for a set of workpieces. After a model is finalized, the user must select whether the model should be exported as DXF or whether it should be in dwg format. A DXF file is used by any AutoCAD-based system. The dwg format is used for archiving and for complex engineering drawings. The model may be set to be published using Publication Settings. The Publisher window may be opened to access this feature. The model may also be published using the Drafts folder or it may be exported as a separate file to a folder specified by the user. The Options window may be used to set settings for the initial drawing. The Drawing Collection window shows the full list of AutoCAD drawing files and folders. Files and folders can be dragged onto the Drawing Collection to make them available to the Drawing Collection window. AutoCAD also supports a large library of AutoLISP functions. These functions are created using an AutoLISP (Visual LISP) programming language. The AutoCAD® program uses the information in the XML document. Each custom function can be created and added to an XML document. The XML document, along with the custom function, is then exported to a dll. In order to use the dll function within the AutoCAD® program, it is necessary to load the dll file. This is accomplished by opening a command prompt (cmd.exe) and entering the dll filename as follows: cadautomation.dll Subsequently, using the AutoCAD command line (AutoLISP), the user can enter the AutoLISP syntax to invoke the custom function. For example: CreateCustomFunction("[User name]","[Password]","create","[Sheet number]","F") This command line will invoke a custom function called create, with the parameters (User name, Password, create, Sheet number, and F). If no password is entered, the 5b5f913d15

### **AutoCAD For PC**

Move the downloaded files into the Autocad software folder. When the autocad is opened, the first screen should look like this: Select the SDK and click on "Load". Once the package has been loaded, you should see the following: Click on "Advanced". Click on "Client SDK". A new window will appear and the client SDK will be installed. A task window will appear. Click on "Ok" and the client SDK will be loaded. Your client SDK is now ready to use! #3 Create a new project To create a new project go to: "File" > "New". Click on "CAD". Then under the general settings, select "CAD." You should see a project called "Untitled." Type in the name of your project. Click on "Ok". Your project is now created. #4 Create a new viewport Go to "View" > "Viewport" and select "New." Choose the proper viewport from the list. Then select "Ok". #5 Access settings Open "View" > "Settings." You will see a screen like this. Check the "Scale along aspect ratio." box. Check the "Snap and zoom" box. Click on "OK." #6 Adjust settings Go to "View" > "Adjust Settings." If you want to move the "View" area to the right, you should check the box marked "View" > "View frame right." If you want to move the "View" area to the bottom, you should check the box marked "View" > "View frame bottom." Move the scale axis. Press "Ctrl+S" to save your settings. #7 Add new viewport Go to "View" > "Viewport". Click on "New". Type in the name of your new viewport. Click on "

#### **What's New In AutoCAD?**

Convert to DWG: Convert layers of graphical elements in AutoCAD to DWG format for CAD software such as Pro/ENGINEER. 3D Modeling: Generate models and surfaces in 3D using local or cloud-based 3D models. (video: 1:17 min.) Motion Graphics: Add animated video sequences to 2D or 3D drawings. (video: 1:14 min.) PIVOT: Transform models or textured surfaces into 3D shapes. Accelerate: Eliminate the common tedium of choosing commands, right-clicking menus, or pressing hotkeys to perform repetitive tasks. Design3D Preview: Use a web browser to view 3D models on mobile devices. Smart Sketching: Add tags, notes, or dimensions to AutoCAD drawings. Design3D: Import and embed 3D models into AutoCAD drawings. (video: 1:10 min.) Raster Graphics: Create and animate shapes and patterns in 2D or 3D. Linked Data: Simplify the linking of CAD models and drawings. AutoCAD and AutoCAD LT become the center of a cloud-based infrastructure. (video: 1:07 min.) Version 2023 includes the following new features:Rapidly send and incorporate feedback into your designs. Import feedback from printed paper or PDFs and add changes to your drawings automatically, without additional drawing steps. (video: 1:15 min.)Convert layers of graphical elements in AutoCAD to DWG format for CAD software such as Pro/ENGINEER.Generate models and surfaces in 3D using local or cloud-based 3D models. (video: 1:17 min.)Add animated video sequences to 2D or 3D drawings. (video: 1:14 min.)Transform models or textured surfaces into 3D shapes.Generate 3D models and surfaces in AutoCAD. (video: 1:10 min.)Eliminate the common tedium of choosing commands, right-clicking menus, or pressing hotkeys to perform repetitive tasks.Add tags, notes, or dimensions to AutoCAD drawings.Simplify the linking of CAD models and drawings. AutoCAD and AutoCAD LT become the center of a

# **System Requirements:**

\* Windows 10 \* OpenGL 4.2 hardware acceleration \* Minimum specs: Intel Pentium G620 @ 2.10Ghz or AMD Phenom II X6 1100T @ 2.80Ghz or better \* Display resolutions of 1080p/1200p \* 4GB RAM \* 5GB HD space \* 3.0 Ghz Processor \* NVIDIA GeForce GTX 650 / Radeon HD 7850 (1GB VRAM) \* NVIDIA GeForce GTX 660 / Radeon HD 7870 (2GB VRAM)

#### Related links:

<https://zip-favor.ru/wp-content/uploads/2022/06/AutoCAD-15.pdf> <https://biodashofficial.com/autocad-2017-21-0-crack-lifetime-activation-code-free-download/> <https://www.vakantiehuiswinkel.nl/autocad-crack-activation-code-free-download-win-mac/> <https://kasujjaelizabeth.com/wp-content/uploads/2022/06/AutoCAD-9.pdf> <http://ibioshop.com/?p=13679> <https://www.nalabagam.com/autocad-crack-activation-key-free-download-3264bit/> <https://www.vakantiehuiswinkel.nl/autocad-20-1-crack-2022-latest/> <https://ilpn.ca/?p=4025> <http://www.medvedy.cz/autocad-2019-23-0-crack-download/> <https://botkyrkaboxning.se/wp-content/uploads/2022/06/AutoCAD-9.pdf> <https://www.slaymammas.com/autocad-19-1-crack-activation-key-free/> <https://imgue.info/wp-content/uploads/2022/06/AutoCAD-6.pdf> <https://www.luxremodels.com/autocad-20-0-win-mac/> <https://delicatica.ru/2022/06/07/autocad-2019-23-0-crack-free-download/> <https://apteka66.ru/advert/autocad-crack-for-pc-latest/> <https://www.aussnowacademy.com/autocad-crack-registration-code-2/> <https://grinantanamepa.wixsite.com/myothatacil/post/autocad-2018-22-0-crack-download> <https://jacksonmoe.com/wp-content/uploads/2022/06/jakqtre.pdf> [http://humlog.social/upload/files/2022/06/llDH3nVtVU8LHT8VFLAM\\_07\\_b54c692b1f155fcc](http://humlog.social/upload/files/2022/06/llDH3nVtVU8LHT8VFLAM_07_b54c692b1f155fcc62a3e7814e77a575_file.pdf) [62a3e7814e77a575\\_file.pdf](http://humlog.social/upload/files/2022/06/llDH3nVtVU8LHT8VFLAM_07_b54c692b1f155fcc62a3e7814e77a575_file.pdf)

<https://gardeners-market.co.uk/advert/autocad-crack-with-license-key-pc-windows/>